## US Soccer Connect 2024 Player and Head Coach/Assistant Coach Registration Instructions

Players/ Coaches Submitting a Registration Application

Below is a guide for the online registration application process a player/ coach would go through when applying to Great Lakes Women's Soccer League (GLWSL).

1. To begin submitting your application please visit the GLWSL's registration website Use the QR Code below or the provided link to access the <u>2024 GLWSL Registration</u> web page.

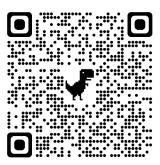

2. Click on the blue Registration button (upper right corner)

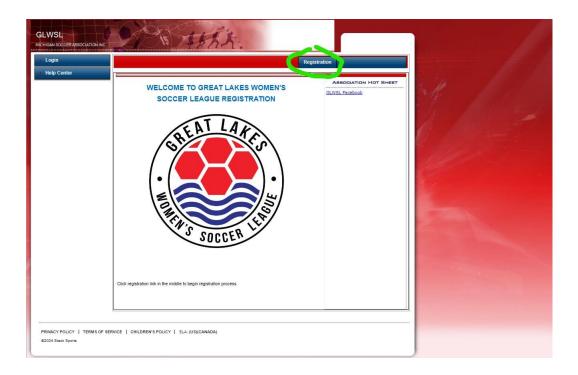

3. Log in with your email (use the email that you used to create your account with) or your username and your password.

\*\*Please do not create a new account if you already have an existing account. If you are unable to login please contact the GLWSL Registrar for assistance (Shannon Weger, glwslregistrar@gmail.com)\*\*

| Ģ    | Sports Connect                                 |  |
|------|------------------------------------------------|--|
| « Re | turn to Prior Page                             |  |
|      | Login with email                               |  |
|      | Need to login with your username and password? |  |
|      | Don't have an account?                         |  |
|      | Create Account                                 |  |
|      |                                                |  |
|      |                                                |  |
|      |                                                |  |

4. If you are a new user and don't have an account, please proceed to click Create a New Account.

\*\*Enter in DOB, address, phone number, email, and create a login credentials.

5. Select registration type – the 2024 Season will automatically populate in the select season box. Click on the Player Registration box (if registering as a player) or click on the Coach/Admin Registration box (if registering as team manager). \*\*Please Note: Team managers need to register as a head coach. If there is more than one team manager, then the remaining managers should register first as an assistant coach then as a manager. If you are already assigned to your team as an admin (head coach, assistant coach, manager) you do not need to register as a team admin.\*\*

|   | GLWSL                                          | the.           |       |
|---|------------------------------------------------|----------------|-------|
|   | << Back to Main Page                           | Traducir en Es | pañot |
|   | Select registration type(s) Select a season: * |                | •     |
|   | 2024 Season                                    |                |       |
| 1 | * are required fields Continue >>              |                |       |
|   |                                                |                |       |
|   |                                                |                |       |
|   |                                                |                |       |

6. Click the Register as Player button (if registering as a coach/admin click on the Register as Coach/Admin button).

|                         |                        | ELA >>            | 3. Make Payment >>              | 4. Print | Form >> |
|-------------------------|------------------------|-------------------|---------------------------------|----------|---------|
|                         |                        |                   |                                 |          |         |
| Register Members Who    |                        |                   |                                 |          | 0       |
| Name<br>Shannon M Weger | ID Num<br>72577-799070 | DOB<br>04/27/1967 | Registration<br>Register as Pla |          |         |
| Shannon w Weger         | 12511-199010           | 04/2//1907        | Register as Fla                 | J.C.     |         |
| Name IDNum I            | DOB PlayLevel          | AgeGroup          | AssignmentCode                  | RegType  | Remove  |
|                         |                        |                   |                                 |          |         |
|                         |                        |                   |                                 |          |         |
|                         |                        |                   |                                 |          |         |
|                         |                        |                   |                                 |          |         |
|                         |                        |                   |                                 |          |         |
|                         |                        |                   |                                 |          |         |

7. In the pop up window enter the unique Team Assignment code that was assigned to you by your team manager and click on the green **Submit Assignment Code** button.

| Tear                                                                                                    | m Assignment Code                                                                      |
|----------------------------------------------------------------------------------------------------|----------------------------------------------------------------------------------------|
| An Assignment Code is a system genera<br>Using this code will allow system to roste<br>You must get the code from your team m |                                                                                        |
| Player Assignment code looks like XXXX-2<br>Admin Assignment code looks like XXXX-2                                           | XXXXX-PLXX ( X is a number)<br>XXXXX-PLXX ( X is a number, HC can be HC, AC, TM, or 7/ |
| Enter Team Assignment Code                                                                                                    | _                                                                                      |
| Submit Assignment Code                                                                                                    |                                                                                        |
| Do Not Have Assignment Code                                                                                                   |                                                                                        |
|                                                                                                    |                                                                                        |
|                                                                                                    | Cancel                                                                                 |
| *Required **Just One Required                                                                                                 |                                                                                        |

8(a). Verify that your personal information in the pop up window is correct. Edit or add information as necessary. New users will need to upload a profile **photo (head shot only – no other people in photo, no hat or sunglasses) and driver license.** 

| Shannon w weger                                                                                       |                        |                          |        |           |        |      |         |          |
|----------------------------------------------------------------------------------------------------|------------------------|--------------------------|--------|-----------|--------|------|---------|----------|
|                                                                                                    | Tear                   | m Assign                 | ment C | ode       |        |      |         |          |
| An Assignment Code is a system<br>Using this code will allow system<br>You must get the code from you |                        |                          |        |           |        |      |         |          |
| Player Assignment code looks lik<br>Admin Assignment code looks lik                                   |                        |                          |        |           |        | n be | HC, AC, | TM, or T |
| Enter Team Assignment Code                                                                            |                        |                          |        |           |        |      |         |          |
| 4715- XXXXXX-XX01                                                                                     |                        |                          |        |           |        |      |         |          |
| Michigan Legacy                                                                                       |                        |                          |        |           |        |      |         |          |
|                                                                                                    |                        |                          |        |           |        |      |         |          |
|                                                                                                    |                        |                          |        |           |        |      |         |          |
| P                                                                                                    | ersonal                | Informa                  | tion   |           |        |      |         |          |
|                                                                                                    | Initial                | Last Nam                 |        | Suffix    |        |      |         |          |
| Shannon                                                                                               | Μ                      | Weger                    |        |           | ~      |      |         |          |
| Gender*                                                                                               |                        |                          |        | Bi        | rthdat | e*   |         |          |
| Female 🗸                                                                                              |                        |                          | April  | ~         | 01     | ~    | 1975    | ~        |
| Click here                                                                                            | e to show              | r photo or d<br>Shorts S |        | ense uplo |        |      | s Size  |          |
| ~                                                                                                    |                        |                          |        | ~         |        |      |         | ~        |
|                                                                                                    |                        |                          |        |           |        |      |         |          |
| Country of Birth                                                                                      |                        |                          |        |           |        |      |         |          |
| United States of Ame                                                                                  | erica                  |                          | ~      |           |        |      |         |          |
|                                                                                                    | 1909 <del>9</del> 7553 |                          |        |           |        |      |         |          |
| Country of Citizenship                                                                                |                        |                          |        |           |        |      |         |          |

8(b). Players scroll down to the end of the pop up window and click on the green **Save** button. Coaches scroll down to the admin section and select your position (coach, assistant coach). Then scroll to the bottom and select the green **Save** button.

|                          |                   |                  |           |                              | Address                | Info   | rmation                     |
|--------------------------|-------------------|------------------|-----------|------------------------------|------------------------|--------|-----------------------------|
| Address Line 1*          | lress I           | nformation       |           | Address Line 1*              |                        |        |                             |
| 1234 Soccer Lane         |                   |                  |           | Address Line 2               |                        |        |                             |
| Address Line 2           |                   |                  |           | Address Line 2               |                        |        |                             |
|                          |                   |                  |           | City*                        | State*                 |        | Postal / Zip Code*          |
| City*                    | State*            | Postal / Zip     | n Code*   | Grass Lake                   | ML                     | ~      | 49240-9253                  |
| Ann Arbor                | MI                | ✓ 48109          |           |                              |                        |        |                             |
|                          | <u> </u>          |                  |           | Home Phone**                 |                        | Cel    | Phone**                     |
| Home Phone**             |                   | Cell Phone**     |           |                              |                        | 7      | 343866005                   |
|                          |                   | 734-123-456      | 7         | Work Phone**                 |                        | Fax    |                             |
|                          |                   |                  |           |                              |                        |        |                             |
| Work Phone**             |                   | Fax              |           |                              |                        |        |                             |
|                          |                   |                  |           | Email Address*<br>smweger@gm | all agen               |        |                             |
| Email Address*           |                   |                  |           | sinweger@gin                 | all.com                |        |                             |
| soccer2024@gmail.com     | 1                 |                  |           |                              |                        |        |                             |
|                          |                   |                  |           |                              |                        |        | Admin Information           |
|                          |                   |                  |           | Years Coaching E             | Experience             |        | Coaching Licer              |
|                          |                   | -                |           |                              |                        |        |                             |
| Person to Notify in Eme  | cy Con<br>ergency | tact Inform      | Telephone |                              |                        |        | you would be interested in. |
| John Doe                 | 0 1               |                  | 7346600   | Assistant Coa                | ch <sup></sup> Head Co | oach   | Team Assistant              |
|                          |                   |                  |           | □ Team Captain               | □ Team M               | lanag  | er <sup>[]</sup> Trainer    |
| List any medical problem | m/prohit          | pition player ha | S         |                              |                        |        |                             |
|                          |                   |                  |           | Additional Admin             | Information F          | Requir | red:                        |
|                          |                   |                  | 11        |                              |                        |        |                             |
|                          |                   |                  |           |                              |                        |        |                             |
|                          |                   |                  |           | 2                            |                        |        |                             |
|                          |                   |                  |           |                              |                        |        |                             |

\*Required \*\*Just One Required

9. Verify the information is correct in the registration application window and click on the green **Continue** button.

| 1. Create Registr     | ation >>               | 2. Accept I              | ELA >>               | 3. Make             | Payment >>                       | 4. Print F     | form >>          |
|-----------------------|------------------------|--------------------------|----------------------|---------------------|----------------------------------|----------------|------------------|
| Register Membe        | ers Who Will Pa        | articipate In            | This Season          | (2024 Seaso         | on )                             |                | 6                |
| Name                  |                        | ID Num                   |                      | DOB                 |                                  | Registration   |                  |
| Shannon M Wege        | ər                     | 72577-XX                 | XXXXX                | 04/01/1             | 1975 F                           | egistering Now |                  |
| Name<br>Shannon Weger | IDNum<br>72577- XXXXXX | <b>DOB</b><br>04/01/1975 | PlayLevel<br>Over 30 | AgeGroup<br>Over 30 | AssignmentCo<br>4715- XXXXXX-XXC |                | Remove<br>Remove |
| Shannon weger         | 12311- XXXXXX          | 04/01/19/5               | Over 50              | Over 30             | 4/10- ^^^^                       | I PL           | Remove           |
|                       |                        |                          |                      |                     |                                  |                |                  |
|                       |                        |                          |                      |                     |                                  |                |                  |
|                       |                        |                          |                      |                     |                                  |                |                  |
|                       |                        |                          |                      |                     |                                  |                |                  |

10. Check the I Accept boxes next to each ELAs (Electronic Legal Agreement) and click the green Agree & Continue button.

|             |                                                                                                    |                                                                                      |                                                                                                    | Traducir en Español                                                          |              |  |  |  |  |  |
|-------------|----------------------------------------------------------------------------------------------------|--------------------------------------------------------------------------------------|----------------------------------------------------------------------------------------------------|------------------------------------------------------------------------------|--------------|--|--|--|--|--|
| 1. Create R | egistration >>                                                                                                    | 2. Accept ELA >>                                                                     | 3. Make Payment >>                                                                                                    | 4. Print Form >>                                                             |              |  |  |  |  |  |
|             |                                                                                                    |                                                                                      |                                                                                                    |                                                                              |              |  |  |  |  |  |
| Accept ELA  | :<br>•                                                                                                    |                                                                                      |                                                                                                    | _                                                                            | (13)<br>(13) |  |  |  |  |  |
|             | 1 of 2 ASSUMPTION AND ACKNOWLEDGMENT OF RISKS AND RELEASE OF LIABILITY AGREEMENT<br>In consideration of being allowed to participate in any way for the United States Adult Soccer Association, Inc., Its Affiliates, Leagues,<br>and Member Teams, Its related events and activities, the undersigned, acknowledges, appreciates, and agrees that: 1) The risk of<br>injury from the activities involved in this program is significant, including the potential for permanent paralysis and death, and while<br>particular rules, equipment, and personal discipline may reduce this risk, the risk of serious injury does exist: and. 2) I KNOWINGLY |                                                                                      |                                                                                                    |                                                                              |              |  |  |  |  |  |
|             |                                                                                                    |                                                                                      |                                                                                                    |                                                                              |              |  |  |  |  |  |
|             |                                                                                                    |                                                                                      |                                                                                                    |                                                                              |              |  |  |  |  |  |
|             | AND FREELY ASSU<br>RELEASEES or othe                                                                                                    | ME ALL SUCH RISKS, both known an<br>ers, and assume full responsibility for m        | d unknown, EVEN IF ARISING FROM TH<br>ty participation; and, 3) I willingly agree to                                                       | E NEGLIGENCE OF THE<br>comply with the stated and                            |              |  |  |  |  |  |
|             | customary terms and conditions for participation. If, however, I observe any unusual significant hazard during my presence or<br>participation, I will bring such to the attention of the nearest official immediately, and 4). I for myself and on behalf of my heirs,<br>assigns, personal representatives and next of kin, HEREBY RELEASE, INDEMNIFY, AND HOLD HARMLESS the United States Adult                                                                                                    |                                                                                      |                                                                                                    |                                                                              |              |  |  |  |  |  |
|             | Soccer Association, I<br>participants sponsori                                                                                                    | nc. Its Affiliates, Leagues and Member<br>ng agencies, sponsors, advertisers, ar     | d/or employees, other<br>emises used to conduct the event                                                                                  |                                                                              |              |  |  |  |  |  |
| I Accept    | WHETHER ARISING                                                                                                    | FROM THE NEGLIGENCE OF THE I                                                         | (, DISABILITY, DEATH, or loss or damage<br>RELEASEES OR OTHERWISE, to the ful<br>PTION OF RISK AGREEMENT, FULLY UI                         | lest extent permitted by law. I                                              |              |  |  |  |  |  |
|             | 2 of 2 GIWSI P                                                                                                    | layer/Coach/Manager Code of C                                                        | anduct                                                                                                    |                                                                              |              |  |  |  |  |  |
|             | The GLWSL is comm                                                                                                    | litted to providing a safe environment f                                             | or all participants. As a condition to be eli<br>understand that a violation of the Code of                                                | gible to play/coach/manage soccer in<br>f Conduct establishes grounds for    |              |  |  |  |  |  |
|             | suspension, fines or<br>process and respecti                                                                                                    | expulsion. 1. I will respect the decision<br>ng the final decision. 2. Racism in any | of the match, team or ground officials, m<br>form will not be tolerated. 3. I will not disc<br>contact with at any time while representir  | aking all appeals through the formal<br>riminate against any player,         |              |  |  |  |  |  |
|             | coach/manager that<br>support my team cap                                                                                                    | is caught playing as an illegal player or<br>tain/team representative/GLWSL boar     | r playing an illegal player may face expuls<br>d members in enforcing the rules and play                                                   | ion from the league. 5. I agree to<br>ver Code of Conduct established by     |              |  |  |  |  |  |
|             | spectators, on or off<br>encourage my team                                                                                                    | the soccer fields. 7. When I am on the<br>nates to walk away. 8. I agree to refrain  | directly or indirectly at referees, players,<br>side lines, if a fight breaks out on the field<br>n from editorial comments to referees. 9 | I will not enter the field and will<br>will not engage in drinking alcoholic |              |  |  |  |  |  |
|             |                                                                                                    |                                                                                      | all rules and restrictions established by th<br>njoyment of the game, in a true spirit of sp                                               |                                                                              |              |  |  |  |  |  |
| I Accept    | t                                                                                                    |                                                                                      |                                                                                                    |                                                                              |              |  |  |  |  |  |
|             |                                                                                                    | Your First Name*                                                                     | Your Last Name*                                                                                                    |                                                                              |              |  |  |  |  |  |
|             |                                                                                                    | Shannon                                                                              | Weger                                                                                                    |                                                                              |              |  |  |  |  |  |
|             |                                                                                                    |                                                                                      | ······································                                                                                                    |                                                                              |              |  |  |  |  |  |
| <<          | Back                                                                                                    | P                                                                                    | int                                                                                                    | Agree & Continue >>                                                          |              |  |  |  |  |  |
|             |                                                                                                    |                                                                                      |                                                                                                    |                                                                              |              |  |  |  |  |  |

11. A list of fees associated with the registration will be displayed on the payment page. Players will need to select the type of payment from the drop down menu and click on the grey **Continue** button. Coaches will need to click on the green **No Payment Due, Continue** button.

| 1.            | Create Registration >> 2. Accept ELA                       | >> 3. Make Payment >       | >              | 4. Print Form >> |
|---------------|------------------------------------------------------------|----------------------------|----------------|------------------|
|               |                                                            |                            |                |                  |
| lak           | e Payment                                                  |                            |                |                  |
|               | Product                                                    | Promo Code Qty S           | ubtotal        |                  |
| Items Ordered | Shannon Weger, GLWSL Registration<br>Fee, Over 30 ,Over 30 | 1                          | 13.00          |                  |
|               | Shannon Weger, MSA State Fee, Over<br>30 ,Over 30          | 1                          | 22.00          |                  |
| Item          |                                                            | 2 item(s) totaling:        | 35.00          |                  |
|               |                                                            | Order Total:<br>Total Due: | 35.00<br>35.00 |                  |
|               | ment Method*<br>oose One                                   |                            |                |                  |
|               |                                                            |                            |                |                  |

| 1. Create Registration >>     | 2. Accept ELA >>                 | 3. Make Payment >>           | 4. Print Form >> |
|-------------------------------|----------------------------------|------------------------------|------------------|
|                               |                                  |                              |                  |
| /lake Payment                 |                                  |                              |                  |
| Items Ordered                 | No items in order.               |                              |                  |
| Payment Method*<br>Choose One | ~                                |                              |                  |
| Choose One                    |                                  |                              |                  |
| No fee due: Please make su    | re a fee is not needed and click | k the Continue button below. |                  |

\*\*Coaches are done with registration after this step and will be directed to the registration complete page (step 13).

12. Complete the payment information and click the grey **Continue** button.

| 1.                        | Create Registration >> 2. Accept E                         | LA >> 3. Make Pay                                                                           | ment  | >>                                             | 4. Print Form >> |
|---------------------------|------------------------------------------------------------|---------------------------------------------------------------------------------------------|-------|------------------------------------------------|------------------|
|                           |                                                            |                                                                                             |       |                                                |                  |
| /lak                      | e Payment                                                  |                                                                                             |       |                                                |                  |
|                           | Product                                                    | Promo Code                                                                                  | Otv   | Subtotal                                       |                  |
|                           | Shannon Weger, GLWSL Registration<br>Fee, Over 30 ,Over 30 | Tronio code                                                                                 | 1     | 13.00                                          |                  |
| Items Ordered             | ✓ Shannon Weger, MSA State Fee, Over<br>30 ,Over 30        |                                                                                             | 1     | 22.00                                          |                  |
| Items (                   |                                                            | 2 item(s) totaling:<br>Processing Fee:<br>Service Fee:<br>Order Total:<br><b>Total Due:</b> |       | 35.00<br>1.19<br>3.00<br>35.00<br><b>39.19</b> |                  |
|                           | ment Method*                                               | Billing Address 1*                                                                          |       |                                                |                  |
|                           | tercard  v  ne as it appears on Credit Card*               | Address 2                                                                                   |       |                                                |                  |
| Expi                      | tercard #*                                                 | Country*<br>United States of America<br>City* State/Province                                | Zip/F | ✓<br>Postal Code*                              |                  |
| (On<br>num<br>Help<br>Ame | d Verification Number*                                     |                                                                                             |       |                                                |                  |

13. Congratulations, registration is now complete! Use the buttons to save and print documents for your records. If you are unable to print forms at the end of the registration you can login to your My Account Portal and access the documents at any time. Click on the red **Log Out** button when you are done.

| ILWSL<br>CHIGAN SOCCER ASSOCIATION INC | 15 1\$ 1                                                   | T.F.                                                          |                     | Logout |
|----------------------------------------|------------------------------------------------------------|---------------------------------------------------------------|---------------------|--------|
|                                        |                                                            | anninannann                                                   |                     |        |
|                                        |                                                            |                                                               | Traducir en Español |        |
| 1. Create Registration >>              | 2. Accept ELA >>                                           | 3. Make Payment >>                                            | 4. Print Form >>    |        |
|                                        |                                                            |                                                               |                     |        |
| Print Form                             |                                                            |                                                               |                     |        |
| Us                                     | Congratulations, regist<br>e the buttons below to save and | ration is now complete!<br>d print documents for your records | L                   |        |
|                                        | Print Receipts & Forms                                     | Print ELA                                                     |                     |        |
|                                        | Log                                                        | Out                                                           |                     |        |
|                                        |                                                            |                                                               |                     |        |
|                                        |                                                            |                                                               |                     |        |
|                                        |                                                            |                                                               |                     |        |
|                                        |                                                            |                                                               |                     |        |
|                                        |                                                            |                                                               |                     |        |
|                                        |                                                            |                                                               |                     |        |
|                                        |                                                            |                                                               |                     |        |
|                                        |                                                            |                                                               |                     |        |
|                                        |                                                            |                                                               |                     |        |
|                                        |                                                            |                                                               |                     |        |